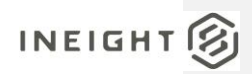

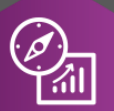

# Explore API Documentation

# SelfService\_Estimate\_Job

Version 1.0

Last Modified: 11/14/2023 Last Modified By: Natalie Takacs

This document contains confidential and proprietary information of InEight Inc. Disclosure is prohibited. All rights are reserved.  $\circledS$ © InEight 2022.

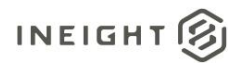

<span id="page-1-0"></span>Change Log<br>This changelog only contains significant or notable changes to the revision. Any editorial type changes or minor changes are not included.

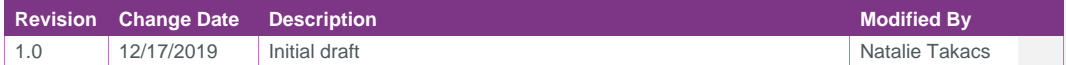

### Contents

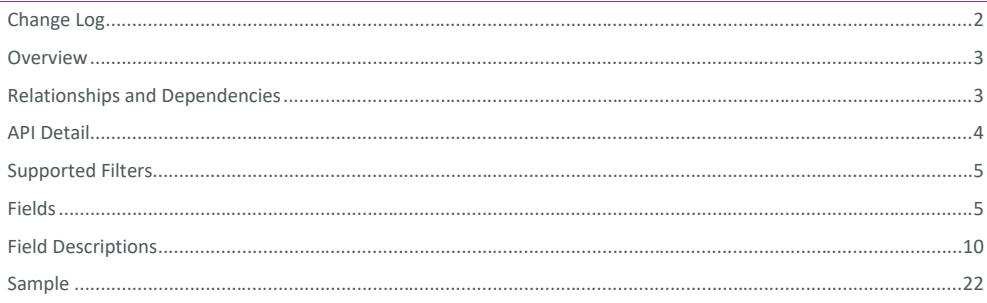

InEight® Project Suite

#### <span id="page-2-0"></span>**Overview**

<span id="page-2-1"></span>The *SelfService\_Estimate\_Jobs* API is one of multiple APIs comprising the data contained in the Estimate Job entity.

The Estimate Job entity mainly includes three tables, *SelfService\_Estimate\_Jobs*, *SelfService\_Estimate\_JobsCalculatedValues* and *SelfService\_Estimate\_JobsReferencedData*.

The *SelfService\_Estimate\_Jobs* table contains Job records as created and managed by the Estimate application.

The *SelfService\_Estimate\_JobsCalculatedValues* table contains data commonly calculated in some way for display in the application and can provide a convenient way to reference data as it appears in the application without needing to transform it for display purposes.

The *SelfService\_Estimate\_JobsReferencedData* contains the values of the many foreign key lookup values stored in the jobs table and can provide a convenient way to reference data as it appears in the application without needing to lookup the foreign key values from a lookup table.

Monetary values stored in the database are stored in their base currency and corresponding values displayed in the application have been modified based on the conversion factor of the items assigned currency.

Quantity values stored in the database are stored in their base measurement units and corresponding values displayed in the application are potentially modified based on the conversation factor of the items unit of measure

| <b>Relationships and Dependencies</b> |                     |                                       |                          |                |                                                                                                    |
|---------------------------------------|---------------------|---------------------------------------|--------------------------|----------------|----------------------------------------------------------------------------------------------------|
| <b>From: Table</b>                    | <b>To: Table</b>    | <b>Relationship</b>                   | Cardinality <sup>1</sup> | <b>Comment</b> |                                                                                                    |
| Jobs (J)                              | JobStatuses (JS)    | J.StatusUID = JS.UID                  | M:1                      |                |                                                                                                    |
| Jobs (J)                              | Contacts (CE)       | J.EngineerUID = CE.UID                | M:1                      |                |                                                                                                    |
| Jobs (J)                              | Contacts (CA)       | $J.ArchitectUID = CA.UID$             | M:1                      |                |                                                                                                    |
| Jobs (J)                              | Contacts (CO)       | $J.$ OwnerUID = $CO.UID$              | M:1                      |                |                                                                                                    |
| Jobs (J)                              | Contacts (CR)       | J.RFQContactUID = CR.UID              | M:1                      |                |                                                                                                    |
| Jobs (J)                              | Contacts (CT)       | $J.EstimatorUID = CT.UID$             | M:1                      |                |                                                                                                    |
| Jobs (J)                              | UnitsOfMeasure (UM) | J.UMUID = UM.UID                      | M:1                      |                | <b>Commented [AC1]:</b> Not seeing this field in here but its in the<br>HD Warehouse, did it get dropped somehow? Note you can<br>still get to this information from the JobsReferencedData table,<br>the actual value not the key |
| Jobs (J)                              | Contacts (CEA)      | J.CertificationAuthorityUID = CEA.UID | M:1                      |                |                                                                                                    |
| Jobs (J)                              | UserTags (TG1)      | J.OptCustomerTagUID = TG1.UID         | M:1                      |                |                                                                                                    |
| Jobs (J)                              | UserTags (TG8)      | J.OptEstimatorTagUID = TG8.UID        | M:1                      |                |                                                                                                    |

<sup>1</sup> *1:M = One to Many, 1:1 = One to One, M:1 = Many to one*

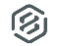

# INEIGHT<sup>2</sup>

SelfService\_Estimate\_Job - Version 1.0

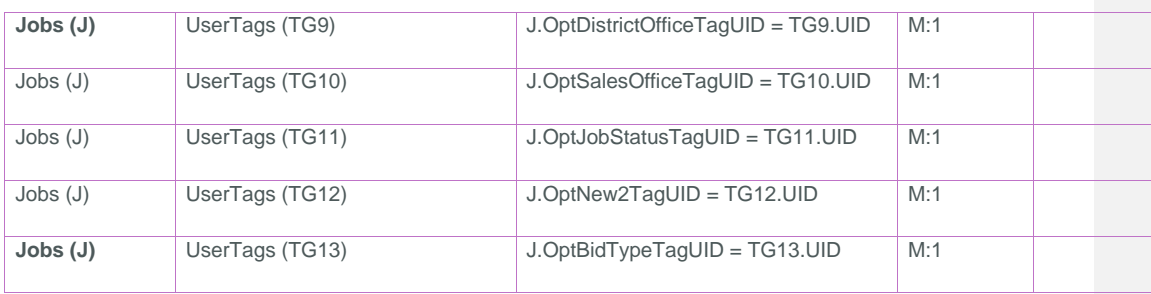

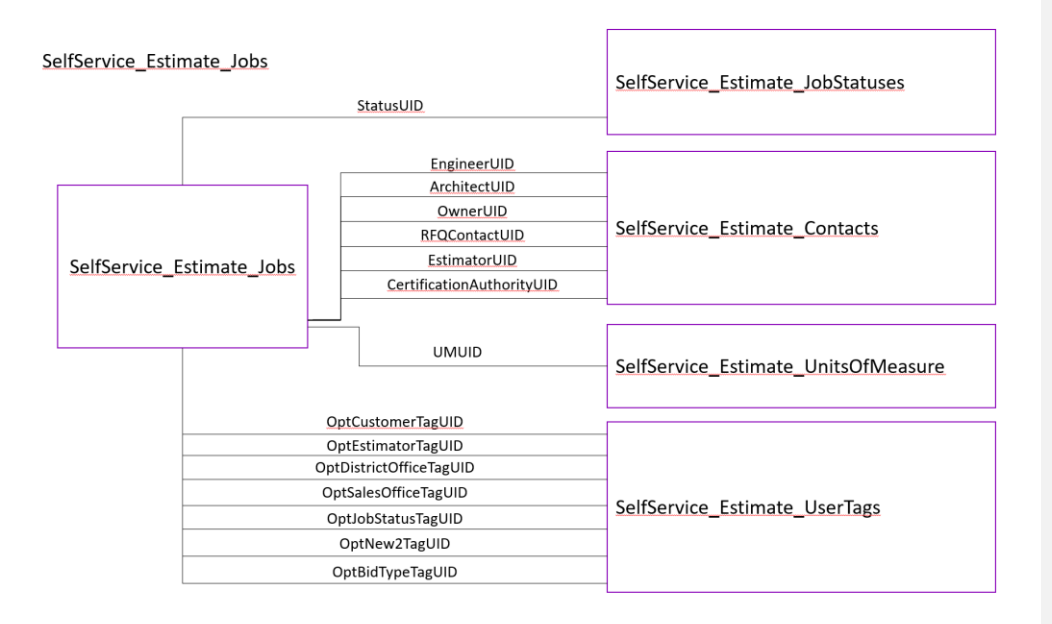

### <span id="page-3-0"></span>API Detail

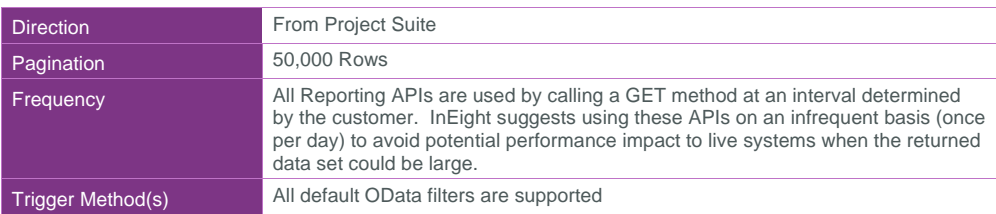

Page 4 **InEight® Project Suite** 

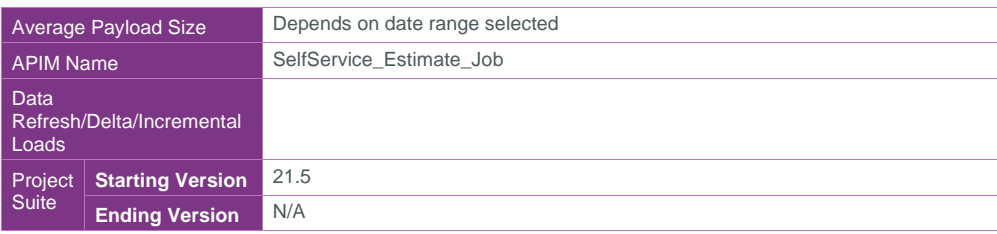

#### <span id="page-4-0"></span>Supported Filters

All default OData filters are supported by this API.

### <span id="page-4-1"></span>Fields

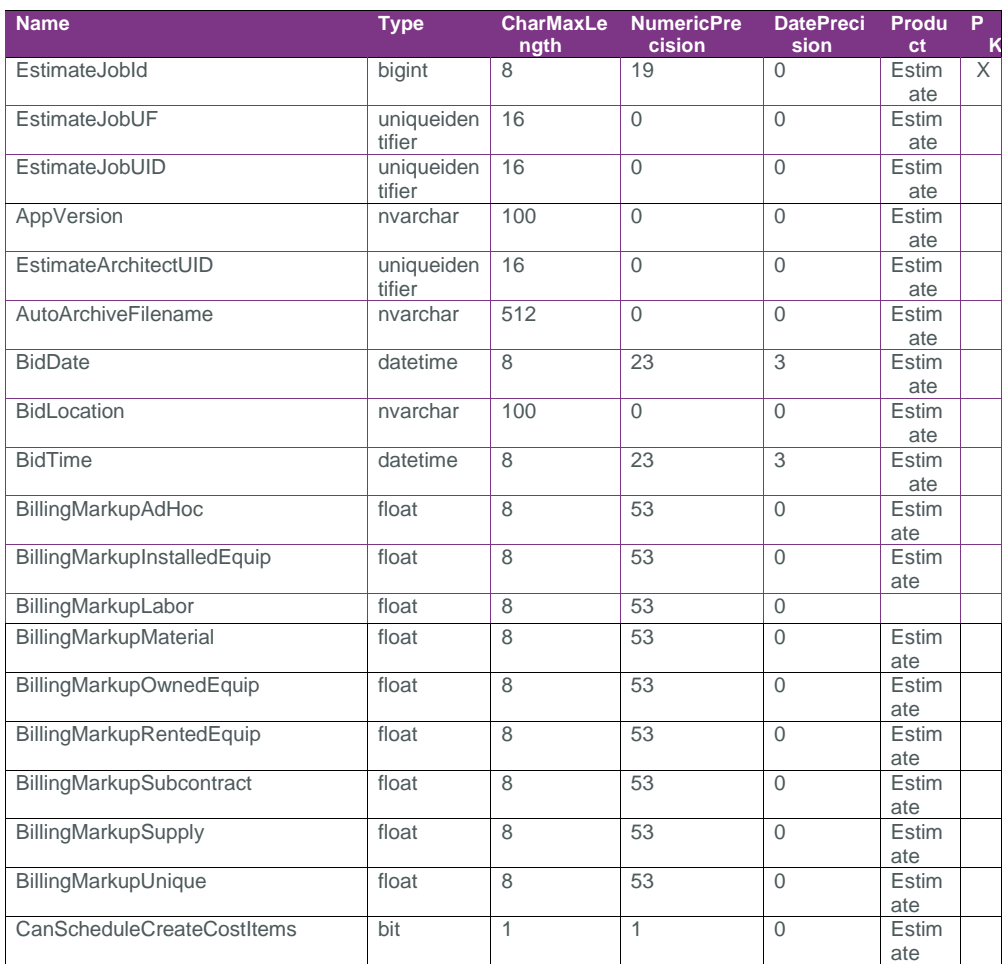

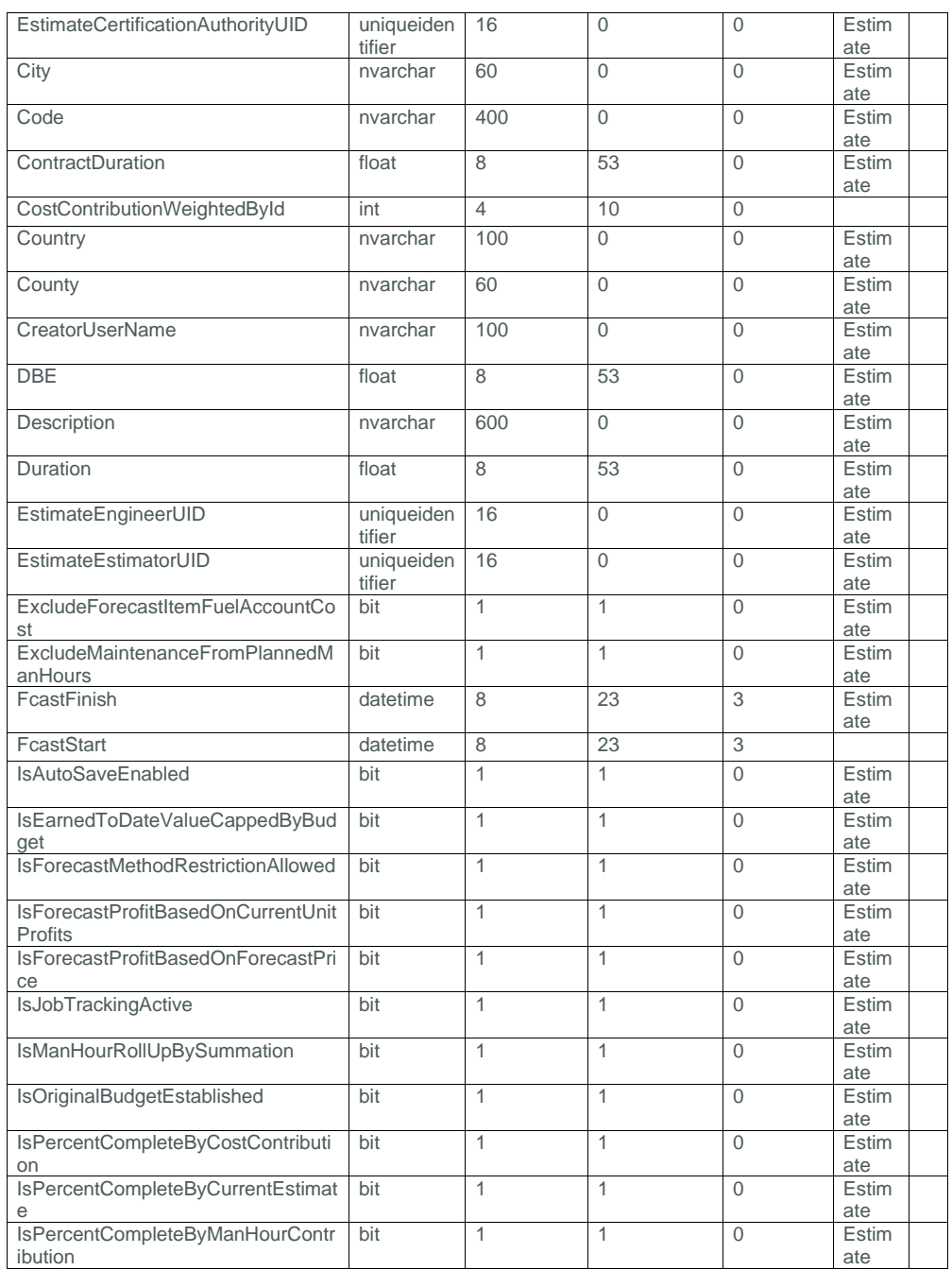

Page 6 **InEight® Project Suite** 

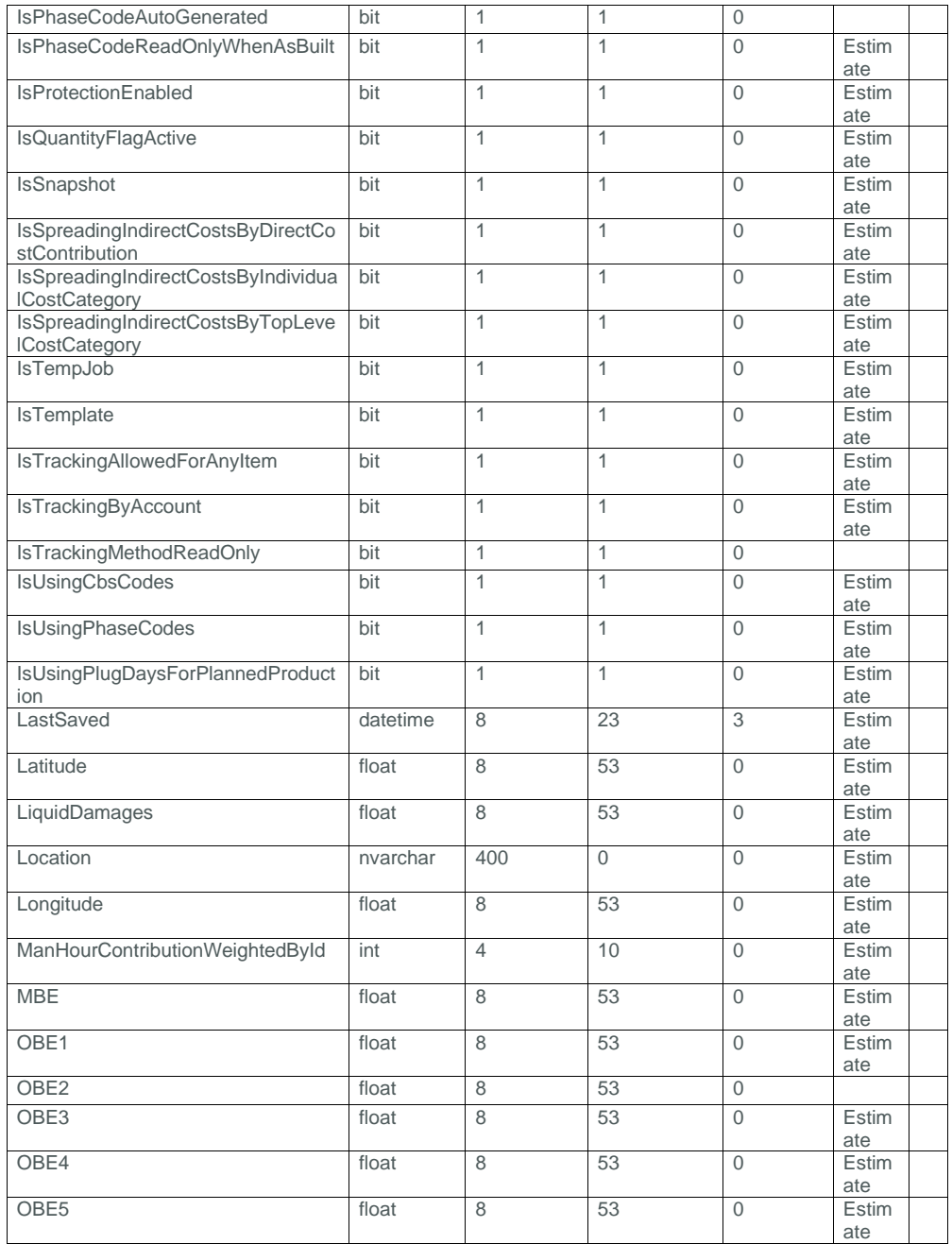

InEight® Project Suite **Page 1996** 

Page 7

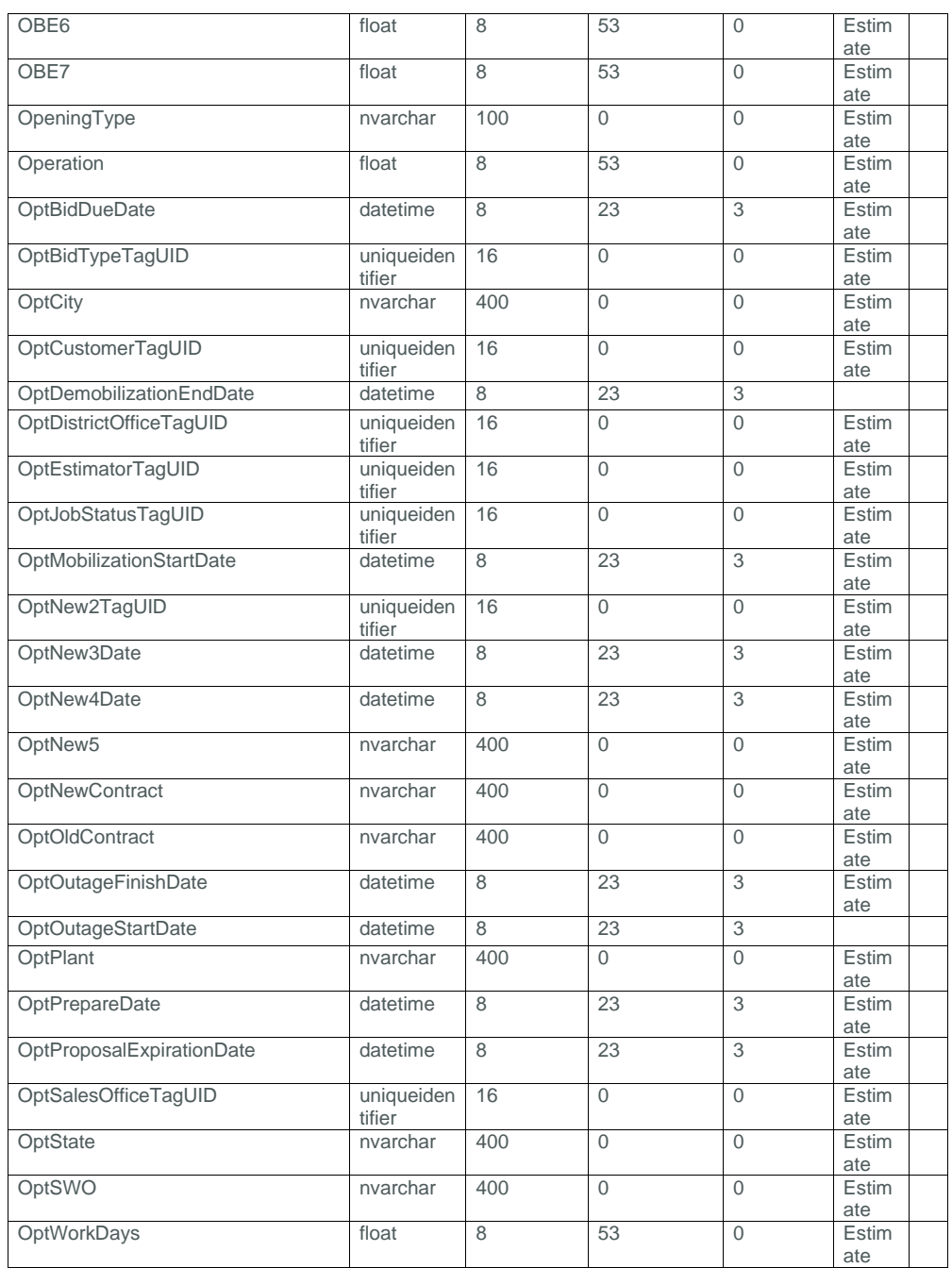

Page 8 **InEight® Project Suite** 

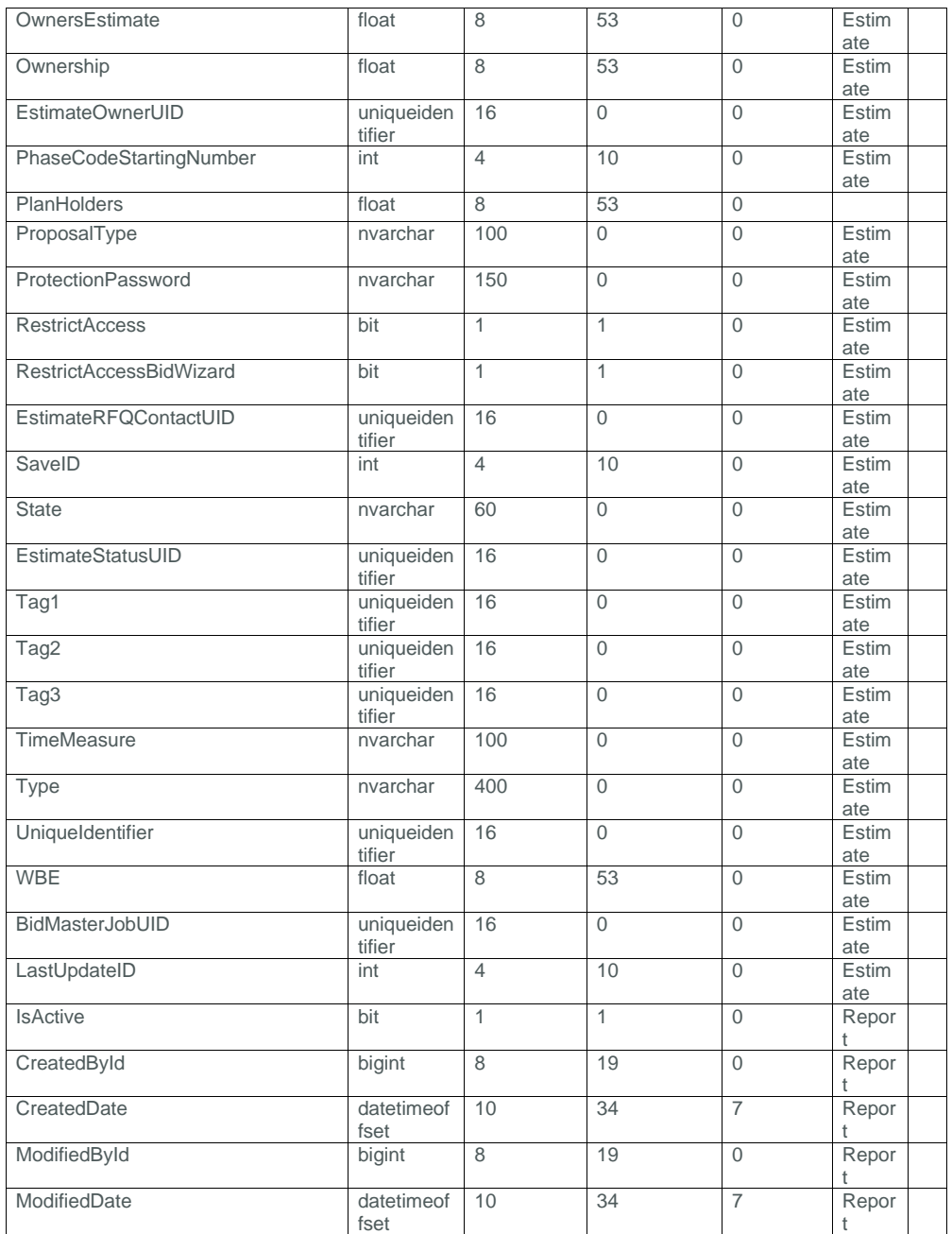

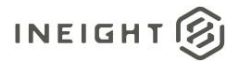

### <span id="page-9-0"></span>Field Descriptions

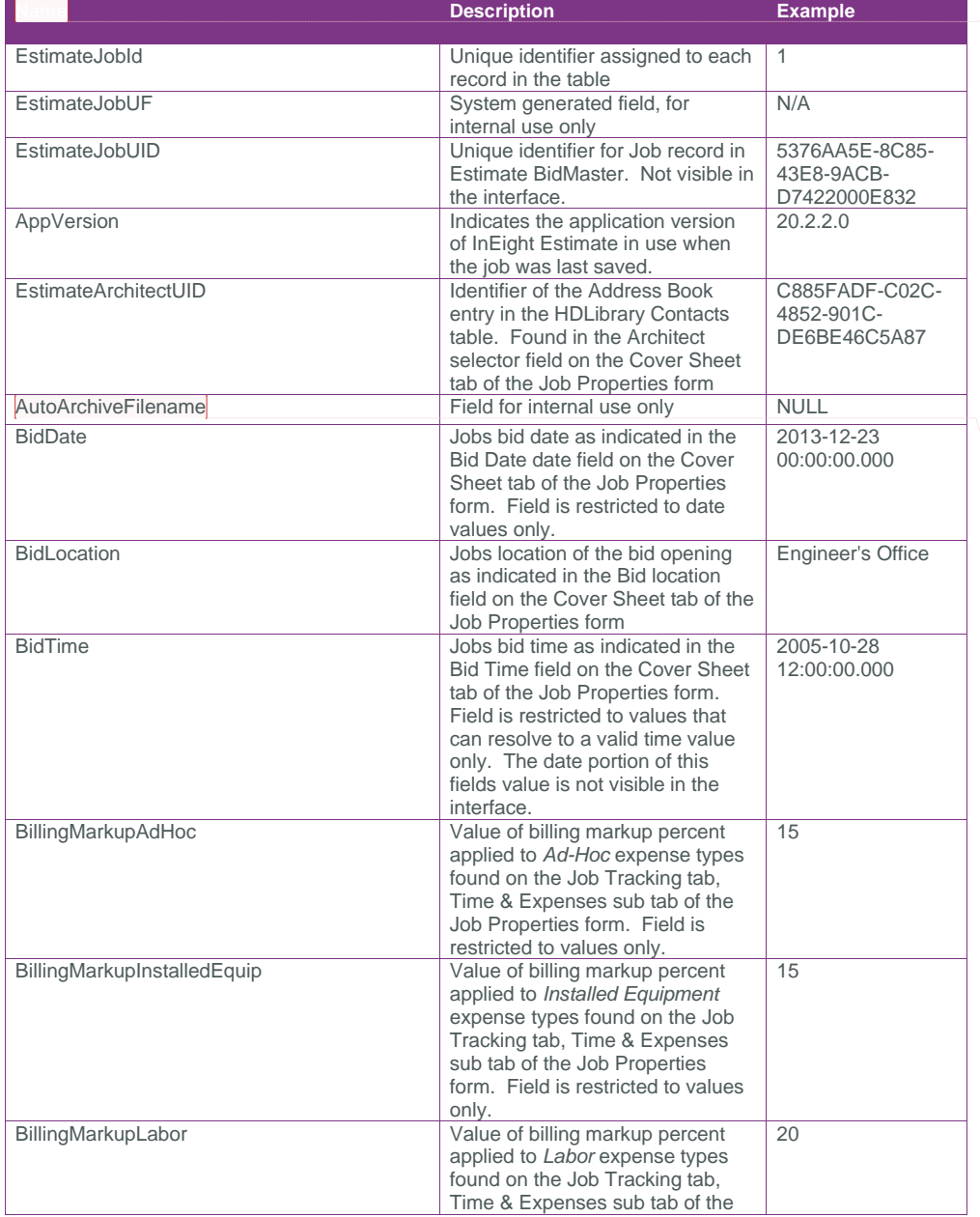

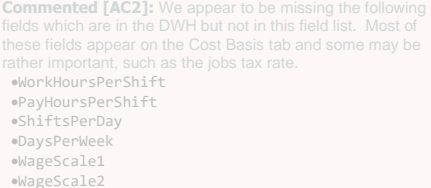

- 
- 
- •WageScale2 •WageScale3 •PayItemLocked •PricePrecision
- 
- •TrackingChanges •IsMaintainingCBSStructure
- •MaintainCBSLevel
- •IsChangeDaysWhenManCountChanges
- •PreserveOriginalDataSource
- 
- •BaseCurrencyName •DefaultCurrencyName
- •StandardTax

Additionally, we are missing the following categories of field, presuming they are/will be included in a different API, yet to be published? •Cash Flow

- •Schedule
- •Equipment Maintenance
- •Benchmarking

**Commented [AC3]:** @Cyrus, does this field appear in the interface or is it just used internally?

Page 10 **InEight® Project Suite** 

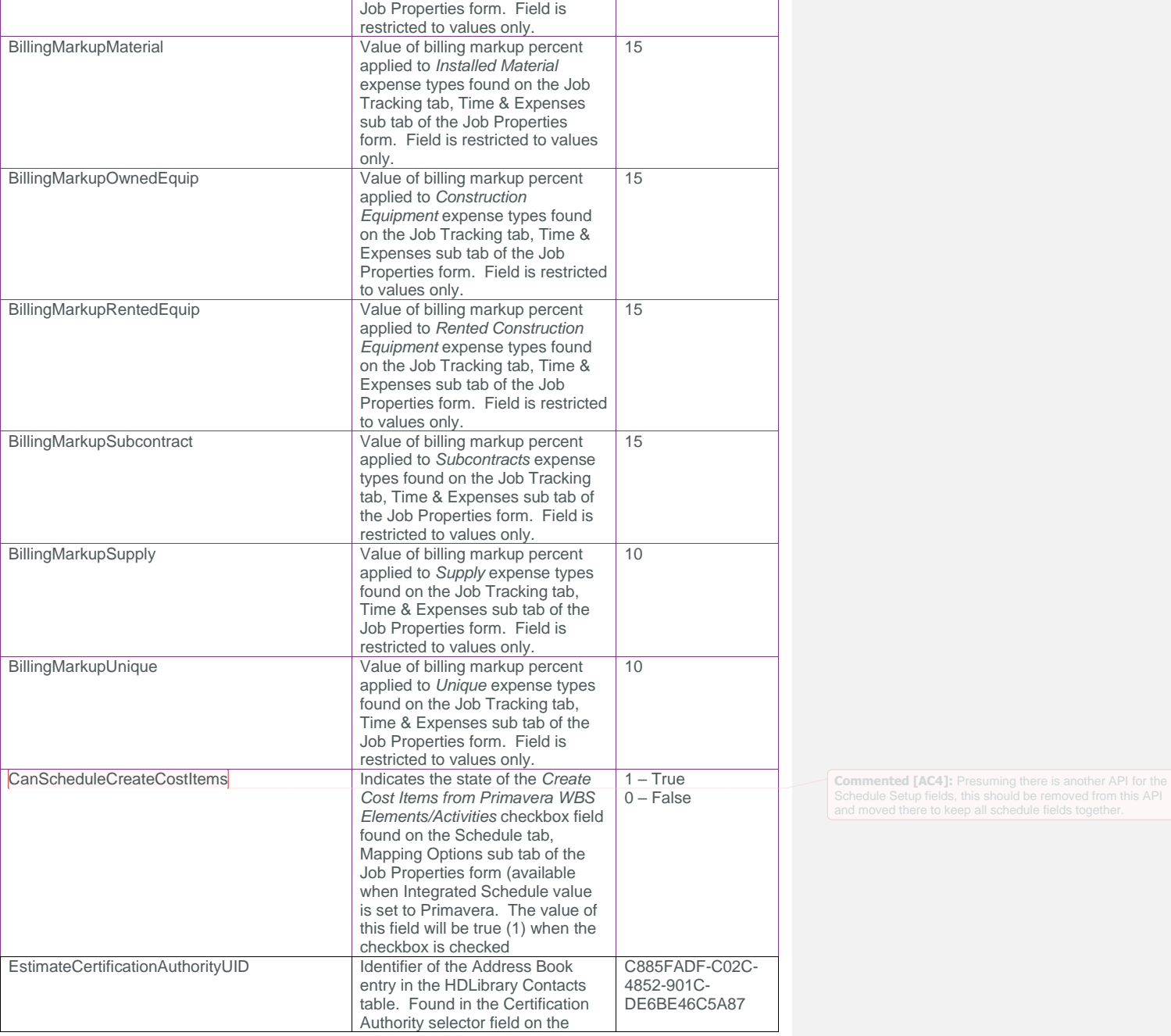

### SelfService\_Estimate\_Job - Version 1.0

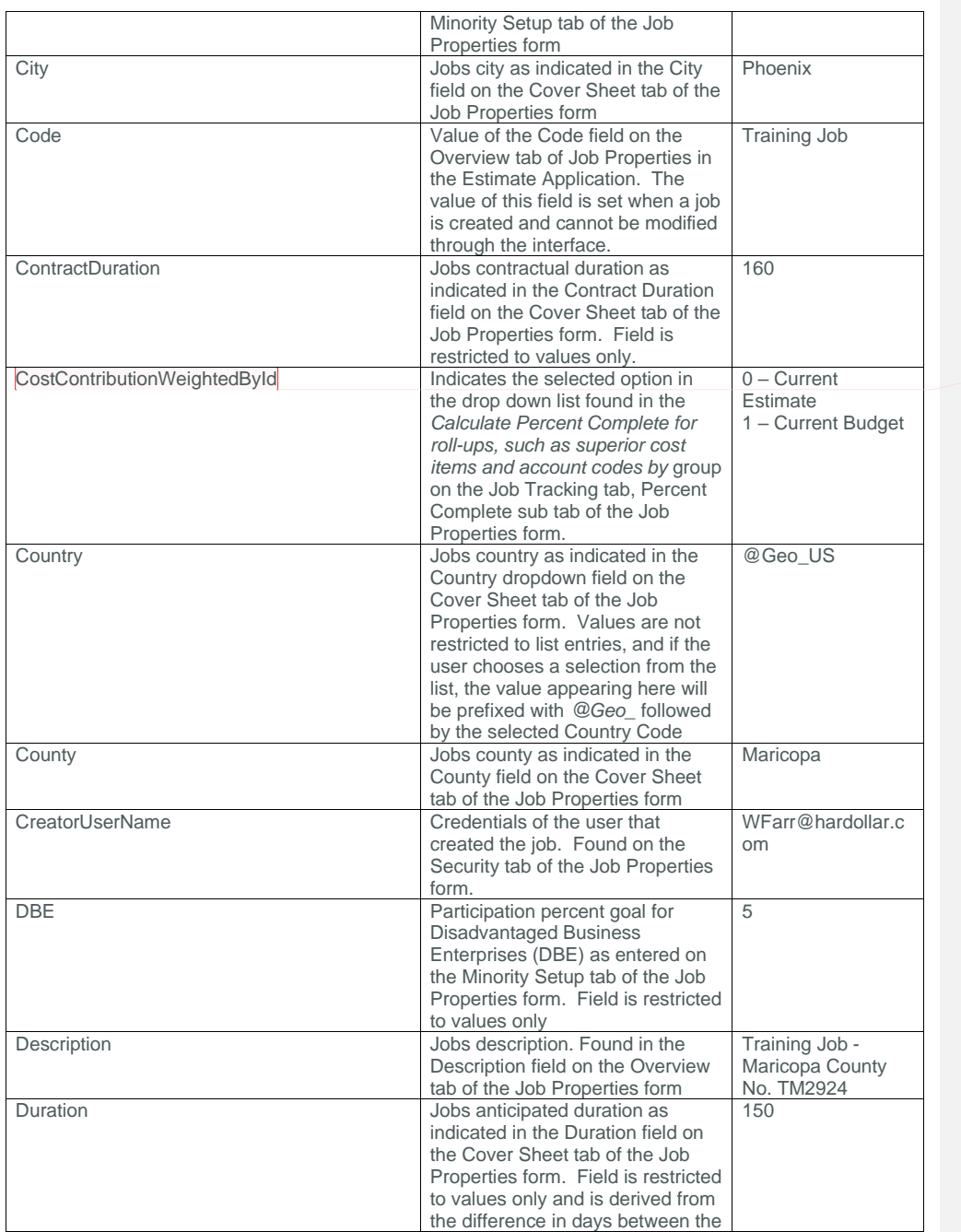

**Commented [AC5]:** @Cyrus, I'm not sure where this field is mapped?

Page 12 InEight® Project Suite

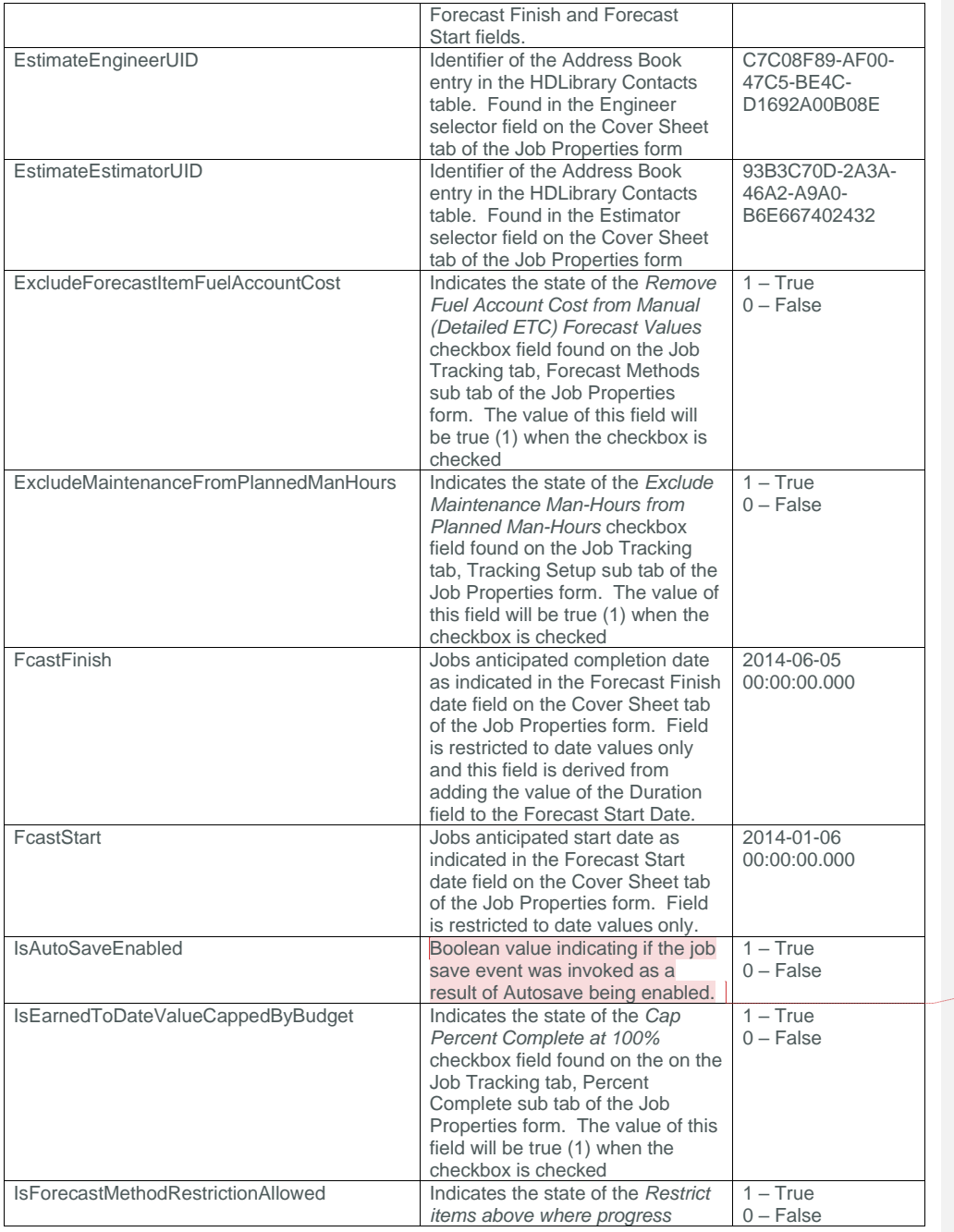

**Commented [AC6]:** @Cyrus, please verify this is an accurate statement, since Autosave is a server side<br>accurate statement, since Autosave is a server side<br>configuration, I'm not sure what the value of this field would be<br>

### SelfService\_Estimate\_Job - Version 1.0

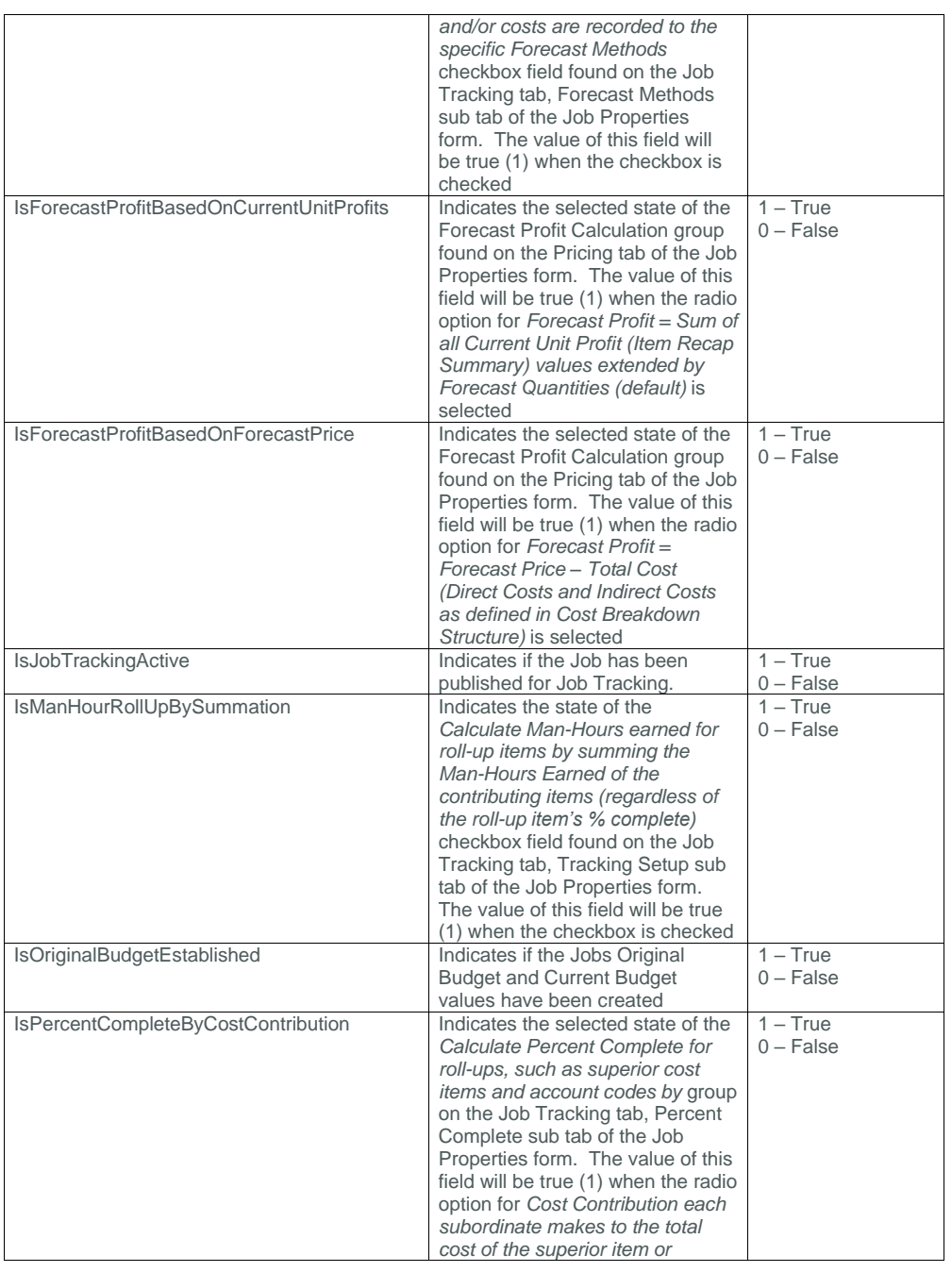

Page 14 InEight® Project Suite

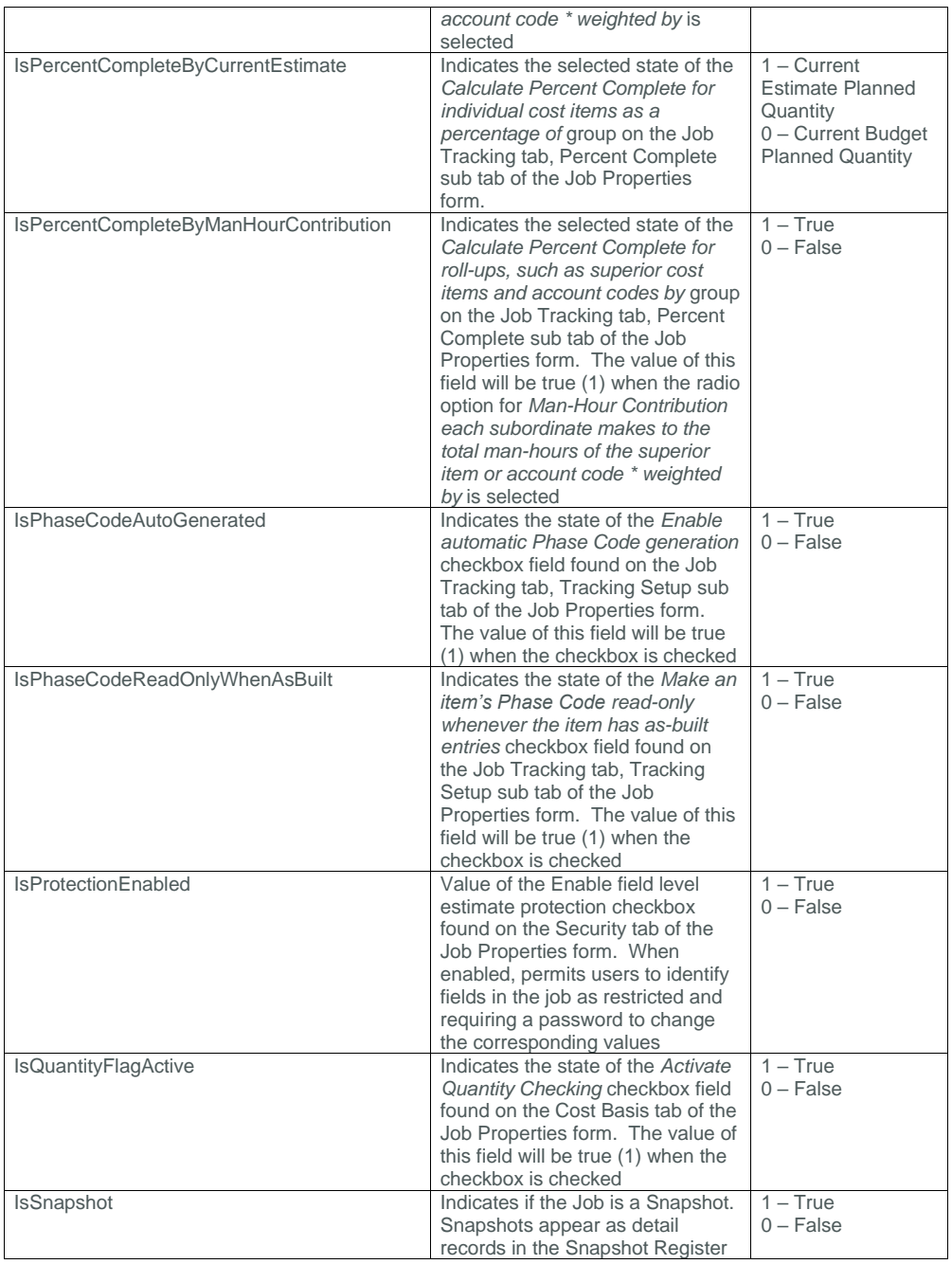

### SelfService\_Estimate\_Job - Version 1.0

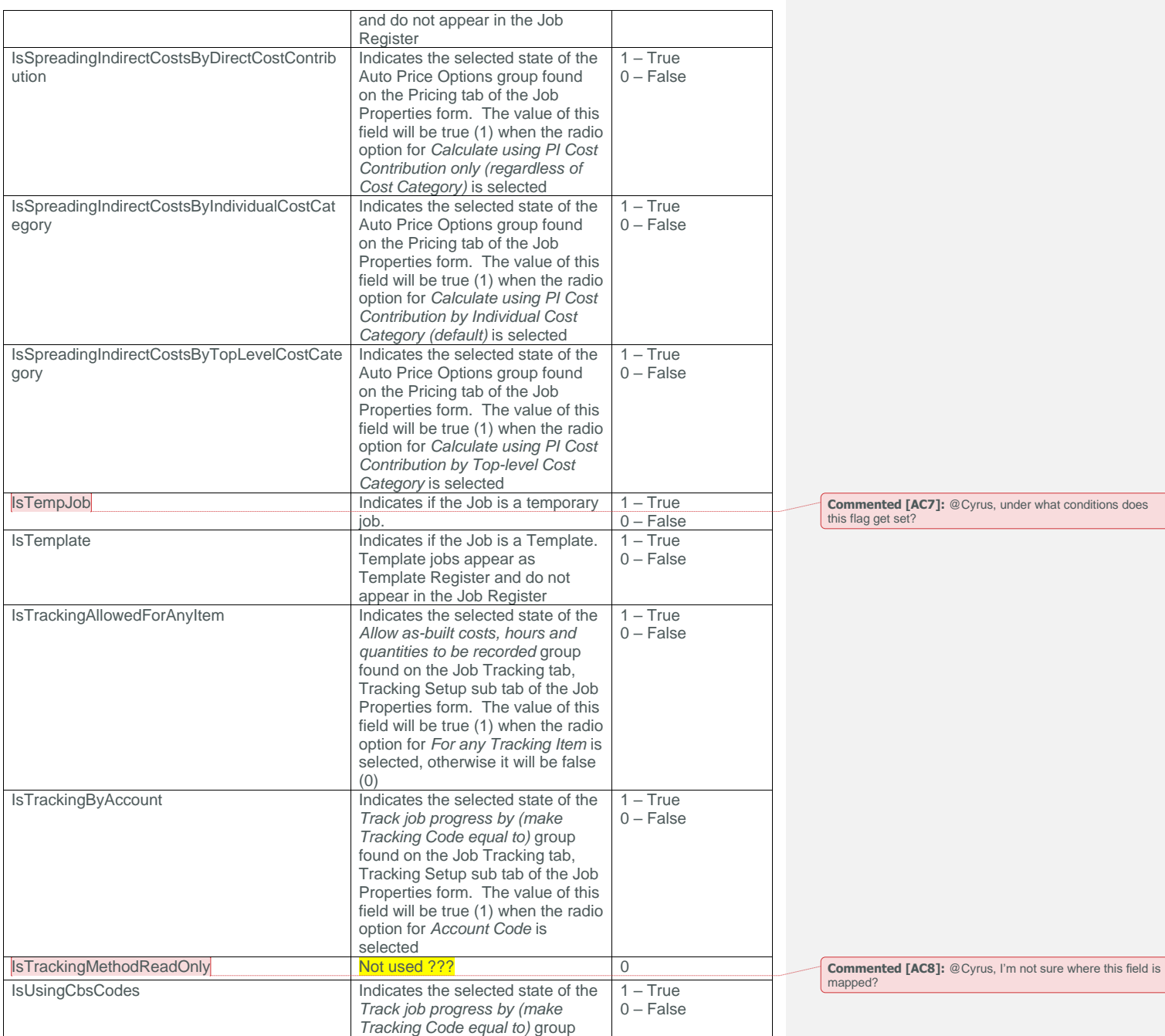

Page 16 **InEight® Project Suite** 

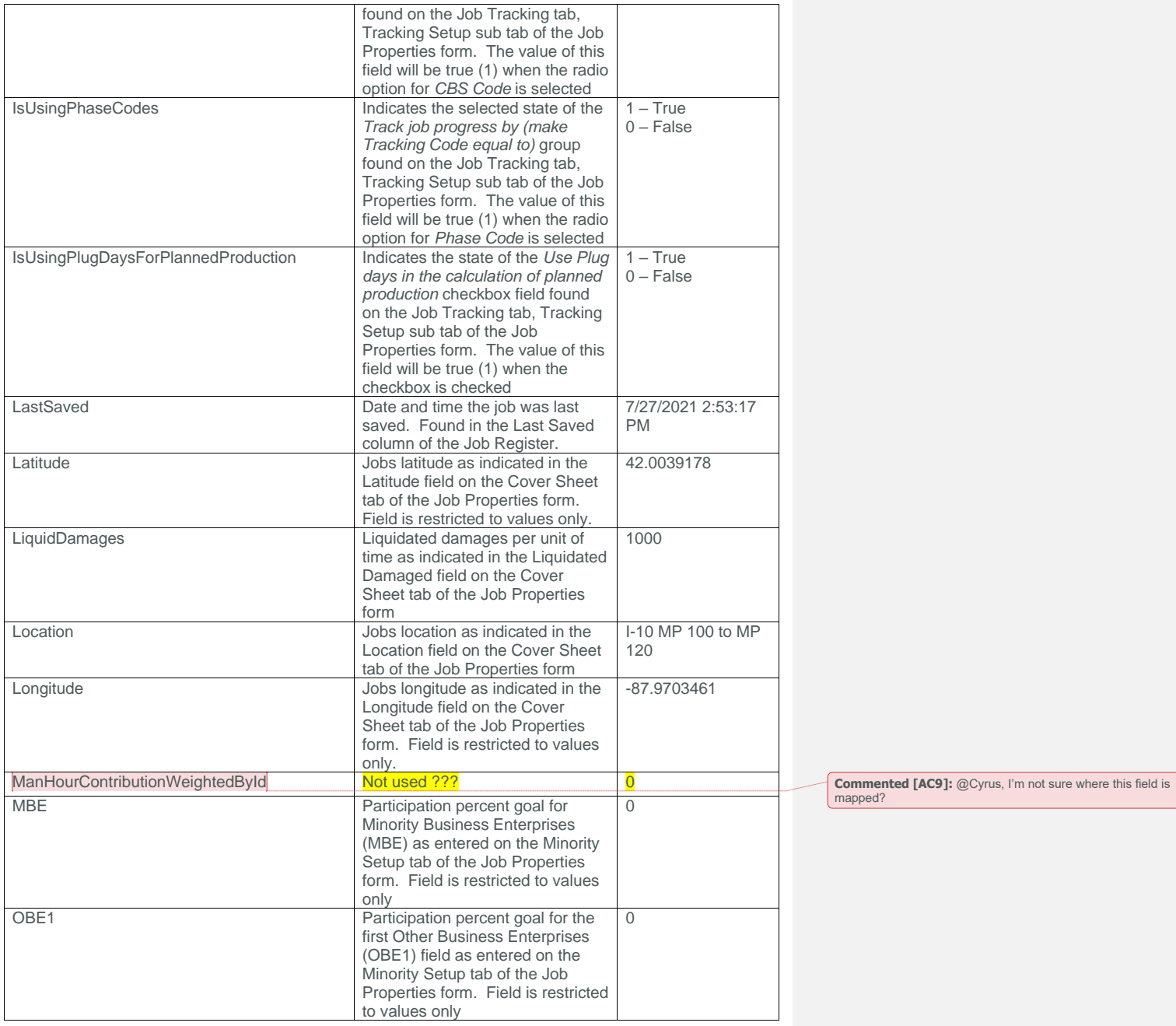

### SelfService\_Estimate\_Job - Version 1.0

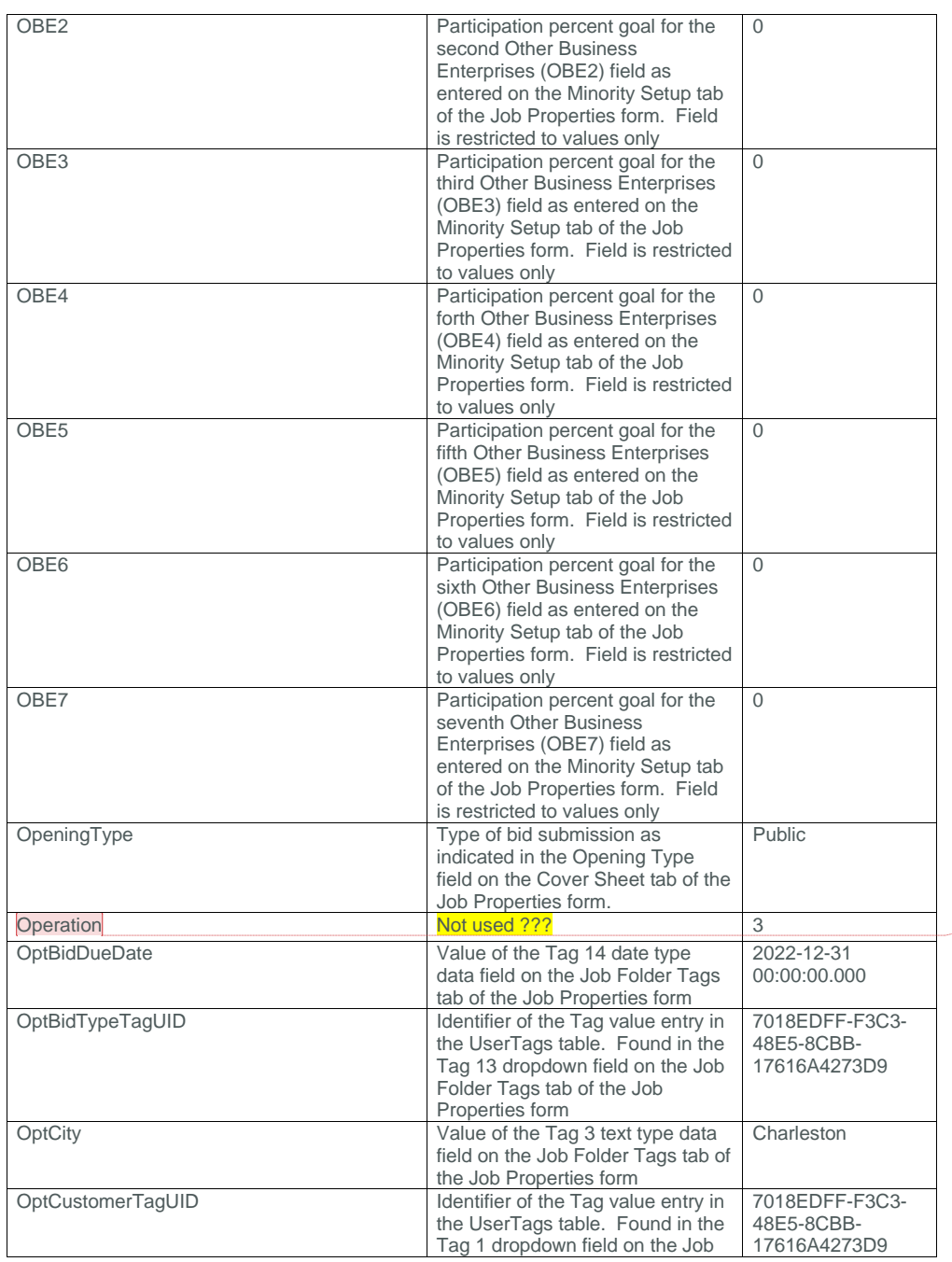

**Commented [AC10]:** @Cyrus, I'm not sure where this field is mapped?

Page 18 InEight® Project Suite

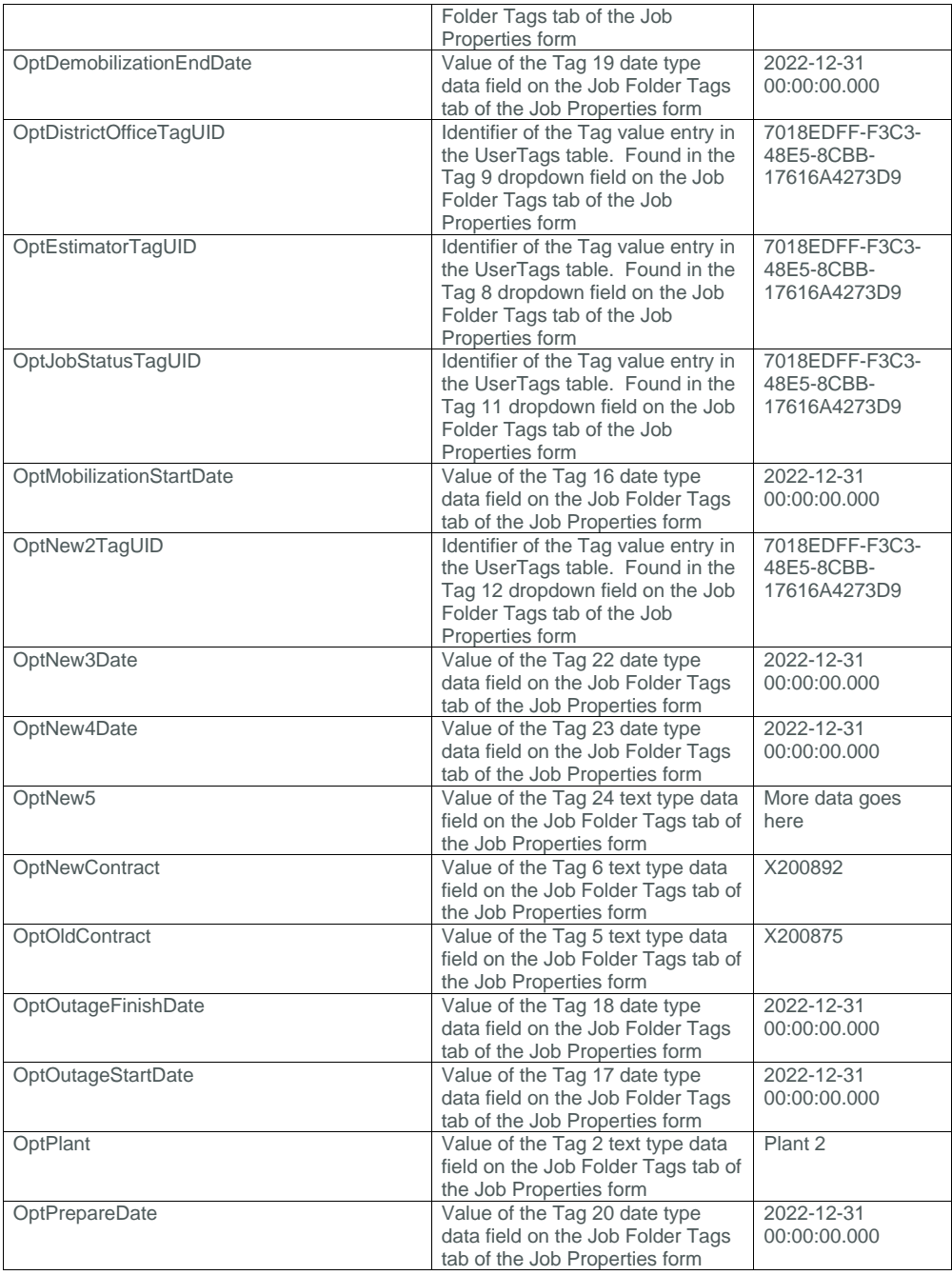

### SelfService\_Estimate\_Job - Version 1.0

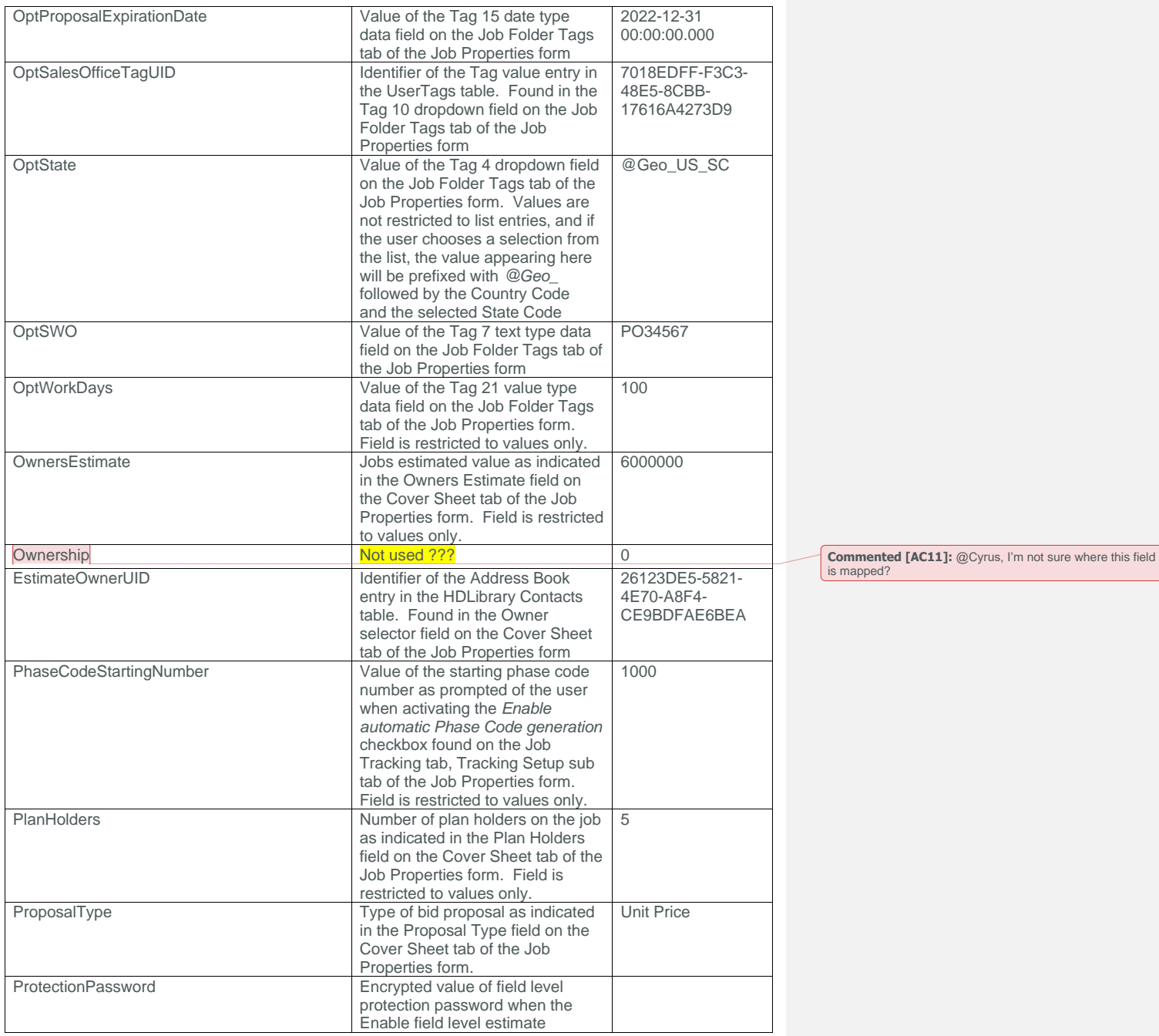

Page 20 InEight® Project Suite

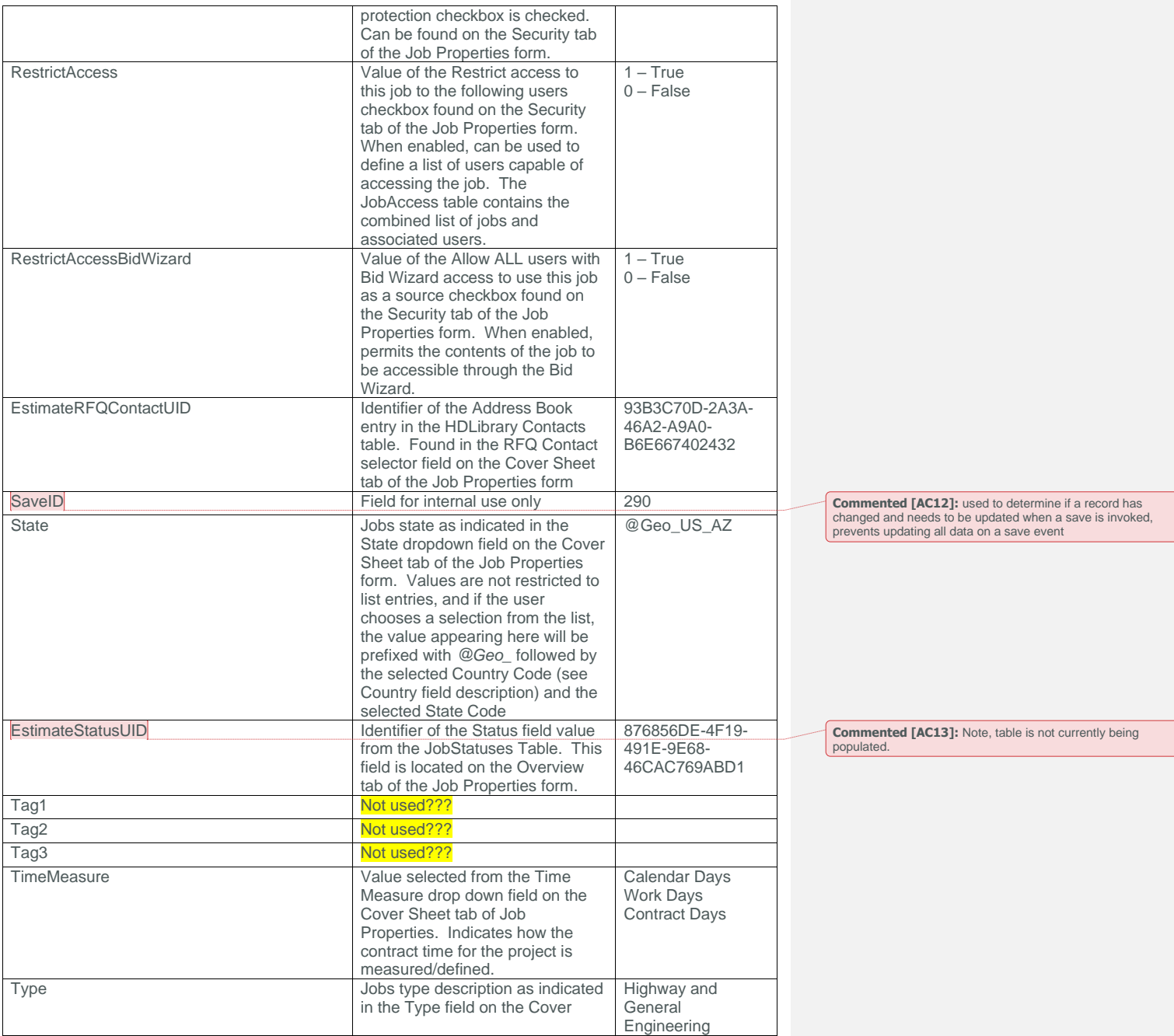

## $INEIGHT (S)$

#### SelfService\_Estimate\_Job - Version 1.0

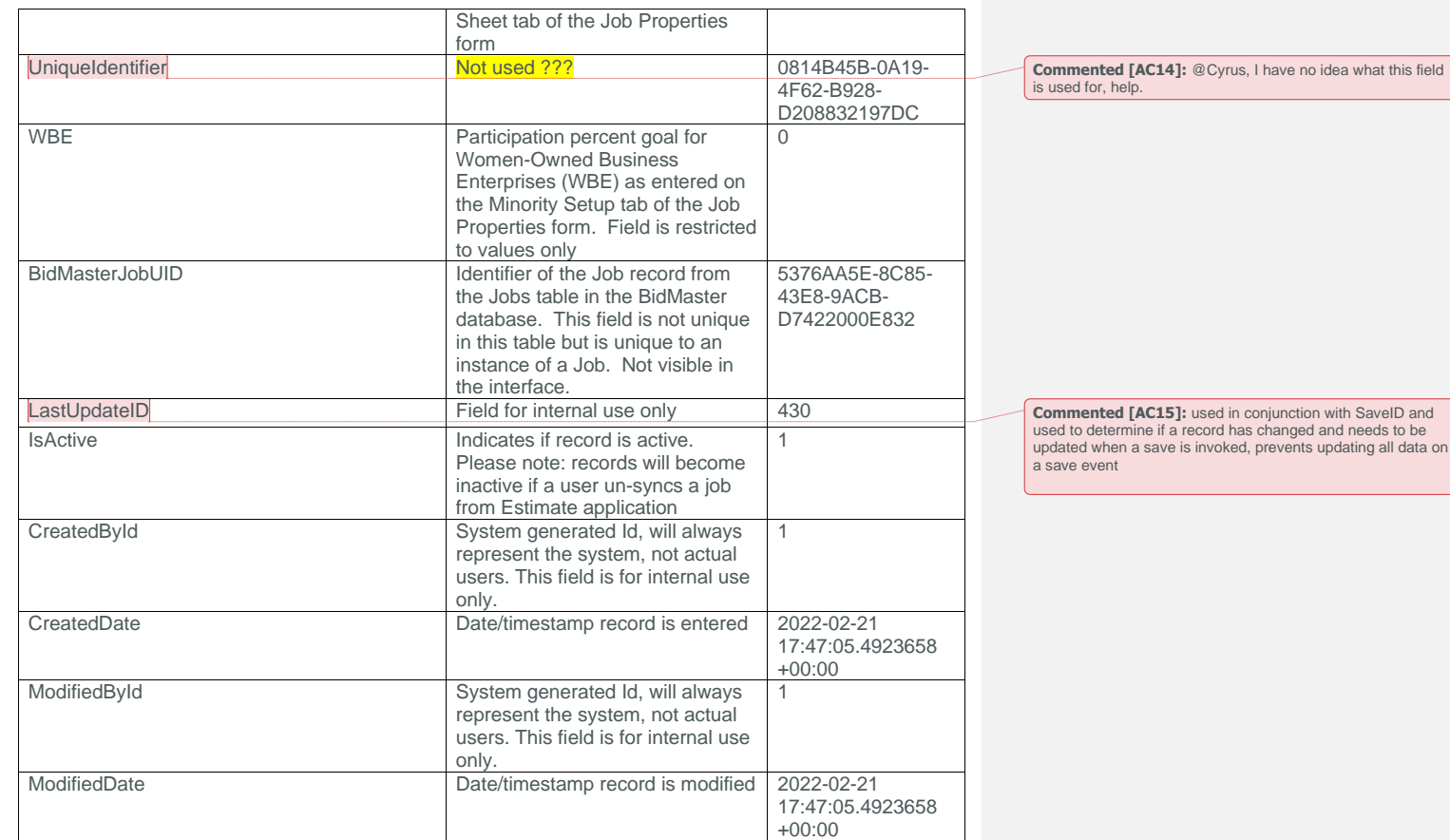

#### <span id="page-21-0"></span>Sample

{"EstimateJobId":5155,"EstimateJobUF":"4d13358e-6e34-40cc-b5b3-

1835b0986afd","EstimateJobUID":"4d13358e-6e34-40cc-b5b3-

1835b0986afd","AppVersion":"21.10.0.1","EstimateArchitectUID":"c885fadf-c02c-4852- 901c-de6be46c5a87","AutoArchiveFilename":null,"BidDate":"2020-01-

```
06T00:00:00Z","BidLocation":"Engineer's Office","BidTime":"2020-01-
```
06T12:00:00Z","BillingMarkupAdHoc":15.0,"BillingMarkupInstalledEquip":15.0,"Billing MarkupLabor":20.0,"BillingMarkupMaterial":15.0,"BillingMarkupOwnedEquip":15.0,"Bill ingMarkupRentedEquip":15.0,"BillingMarkupSubcontract":15.0,"BillingMarkupSupply":10 .0,"BillingMarkupUnique":10.0,"CanScheduleCreateCostItems":false,"EstimateCertifica tionAuthorityUID":"26123de5-5821-4e70-a8f4-ce9bdfae6bea","City":"test","Code":"SB - First

```
Job","ContractDuration":160.0,"CostContributionWeightedById":0,"Country":"@Geo_US",
"County":null,"CreatorUserName":"WMFarr","DBE":5.0,"Description":"Originally a copy 
of Training Job: 47 pay item (vs 21 in TJ); 2596 cost items (vs 102 in TJ); 5 
levels max depth (vs 4 level max depth on cbs); 11,303 Resource Employments (vs 
292 in TJ)","Duration":344.0,"EstimateEngineerUID":"c7c08f89-af00-47c5-be4c-
d1692a00b08e","EstimateEstimatorUID":"93b3c70d-2a3a-46a2-a9a0-
```
Page 22 **InEight® Project Suite** 

b6e667402432","ExcludeForecastItemFuelAccountCost":false,"ExcludeMaintenanceFromPla nnedManHours":true,"FcastFinish":"2022-03-11T00:00:00Z","FcastStart":"2021-04- 01T00:00:00Z","IsAutoSaveEnabled":false,"IsEarnedToDateValueCappedByBudget":false," IsForecastMethodRestrictionAllowed":false,"IsForecastProfitBasedOnCurrentUnitProfit s":true,"IsForecastProfitBasedOnForecastPrice":false,"IsJobTrackingActive":false,"I sManHourRollUpBySummation":false,"IsOriginalBudgetEstablished":false,"IsPercentComp leteByCostContribution":true,"IsPercentCompleteByCurrentEstimate":true,"IsPercentCo mpleteByManHourContribution":false,"IsPhaseCodeAutoGenerated":false,"IsPhaseCodeRea dOnlyWhenAsBuilt":false,"IsProtectionEnabled":false,"IsQuantityFlagActive":false,"I sSnapshot":false,"IsSpreadingIndirectCostsByDirectCostContribution":false,"IsSpread ingIndirectCostsByIndividualCostCategory":true,"IsSpreadingIndirectCostsByTopLevelC ostCategory":false,"IsTempJob":false,"IsTemplate":false,"IsTrackingAllowedForAnyIte m":true,"IsTrackingByAccount":false,"IsTrackingMethodReadOnly":false,"IsUsingCbsCod es":true,"IsUsingPhaseCodes":false,"IsUsingPlugDaysForPlannedProduction":false,"Las tSaved":"2022-03-

19T00:52:45.28Z","Latitude":0.0,"LiquidDamages":1000.0,"Location":"Omaha","Longitud e":0.0,"ManHourContributionWeightedById":0,"MBE":0.0,"OBE1":0.0,"OBE2":0.0,"OBE3":0 .0,"OBE4":0.0,"OBE5":0.0,"OBE6":0.0,"OBE7":0.0,"OpeningType":"Public","Operation":3 .0,"OptBidDueDate":null,"OptBidTypeTagUID":null,"OptCity":null,"OptCustomerTagUID": null,"OptDemobilizationEndDate":null,"OptDistrictOfficeTagUID":null,"OptEstimatorTa gUID":null,"OptJobStatusTagUID":null,"OptMobilizationStartDate":null,"OptNew2TagUID ":null,"OptNew3Date":null,"OptNew4Date":null,"OptNew5":null,"OptNewContract":null," OptOldContract":null,"OptOutageFinishDate":null,"OptOutageStartDate":null,"OptPlant ":null,"OptPrepareDate":null,"OptProposalExpirationDate":null,"OptSalesOfficeTagUID ":null,"OptState":null,"OptSWO":null,"OptWorkDays":0.0,"OwnersEstimate":6000000.0," Ownership":0.0,"EstimateOwnerUID":"26123de5-5821-4e70-a8f4-

ce9bdfae6bea","PhaseCodeStartingNumber":1000,"PlanHolders":5.0,"ProposalType":"Unit Price","ProtectionPassword":null,"RestrictAccess":false,"RestrictAccessBidWizard":f alse,"EstimateRFQContactUID":"93b3c70d-2a3a-46a2-a9a0-

b6e667402432","SaveID":393,"State":"@Geo\_US\_AZ","EstimateStatusUID":"876856de-4f19- 491e-9e68-46cac769abd1","Tag1":null,"Tag2":null,"Tag3":null,"TimeMeasure":"Contract Days","Type":"Highway and General Engineering","UniqueIdentifier":"00c4aef4-2552- 4513-8531-a57a52e65ce8","WBE":0.0,"BidMasterJobUID":"4d13358e-6e34-40cc-b5b3-

1835b0986afd","LastUpdateID":9,"IsActive":true,"CreatedById":1,"CreatedDate":"2022- 02-21T17:47:21.089378Z","ModifiedById":1,"ModifiedDate":"2022-03-

19T00:54:04.4623454Z","IsBusinessOverheadMarkup":false,"IsDependentMarkupKeptWithSo urce":false,"IsPriceCalcUsingBillingRates":false}

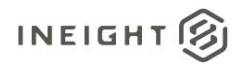

#### Data Validation

This data can be validated by opening the Job Properties form in an open job or from the Job Register in the Estimate Library

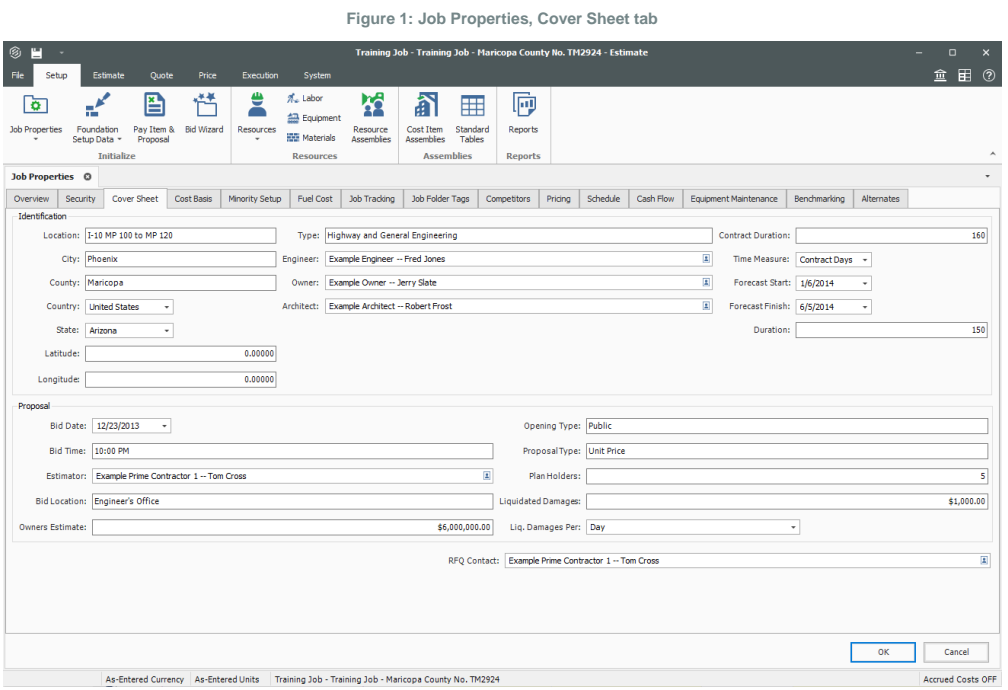

**Figure 2: Estimate Library, Job Register**

Page 24 **InEight® Project Suite** 

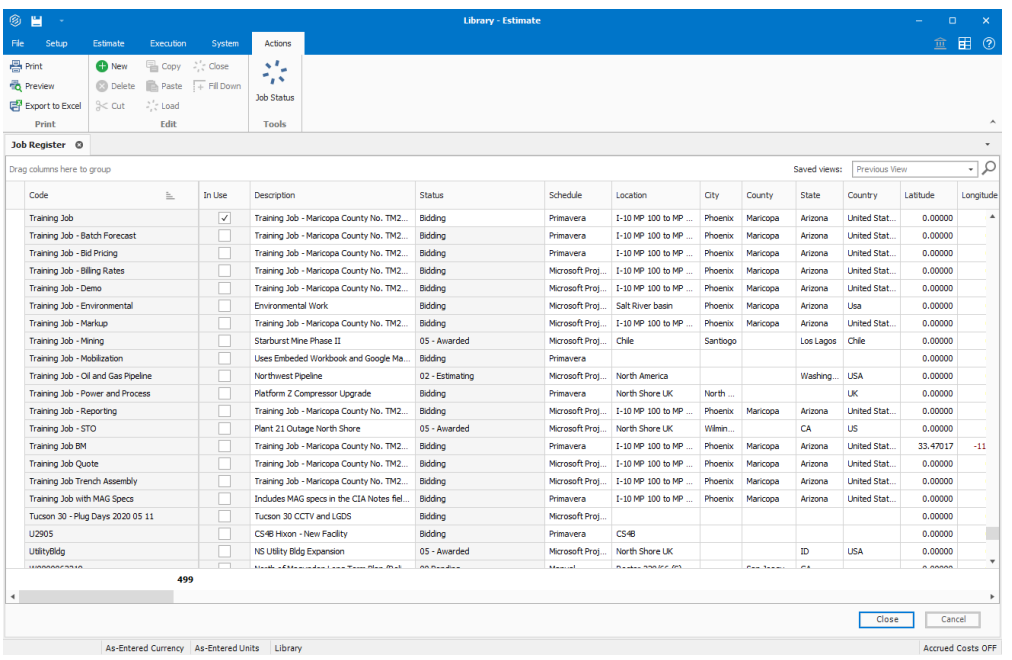